## ΤΟΥΒΛΑ ΚΕΡΑΜΙΔΙΑ

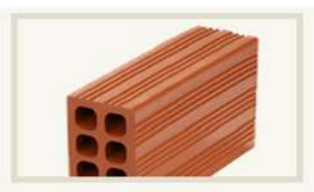

οκτάοπο εναμισάρι κατηγορία: κλασσικά διάσταση: 6x12x19cm θλιπτική αντοχή: >3ΜΡa υδατοαπορροφητικ.: <16% τμχ/παλέτα: 640

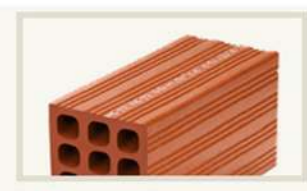

δωδεκάοπο (διπλό) κατηγορία: κλασσικά διάσταση: 9x12x19cm θλιπτική αντοχή: >3ΜΡa υδατοαπορροφητικ.: <16% τμχ/παλέτα: 440

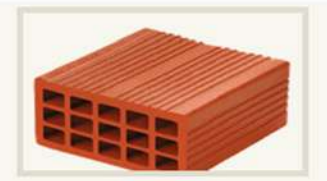

γλώσσα κατηγορία: κλασσικά διάσταση: 8x18x19cm θλιπτική αντοχή: >3ΜΡa υδατοαπορροφητικ.: <16% τμχ/παλέτα: 300

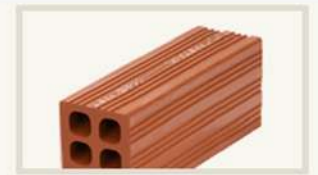

εξάοπο μικρό κατηγορία: κλασσικά διάσταση: 6x9x19cm θλιπτική αντοχή: >3ΜΡa υδατοαπορροφητικ.: <16% τμχ/παλέτα: 840 & 910

εξάοπη γλώσσα

κατηγορία: ειδικών

διάσταση: 7x15x32cm<br>& 7x15x24cm

διαστάσεων

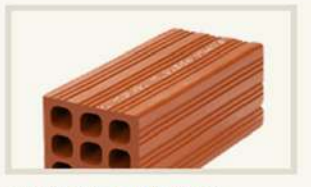

εννιάοπο τετράγωνο κατηγορία: κλασσικά διάσταση: 19x8x19cm & 19x9x19cm θλιπτική αντοχή: >3ΜΡa υδατοαπορροφητικ.: <16% τμχ/παλέτα: 600 & 550

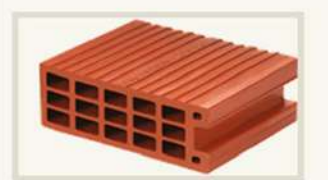

K 100 κατηγορία: ειδικών διαστάσεων διάσταση: 9x19x23cm

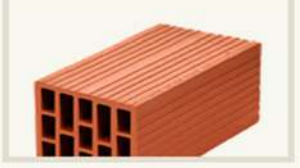

ογκότουβλο κατηγορία: θερμο / ηχομονωτικά διάσταση: 15x18x32cm<br>θλιπτική αντοχή: >4MPa υδατοαπορροφητικ.: <16%<br>τμχ/παλέτα: 120 & 135

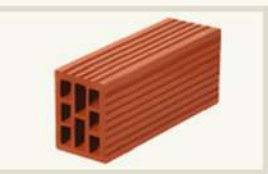

<mark>οκτάοπη γλώσσα</mark><br>κατηγορία: ειδικών διαστάσεων διάσταση: 9x15x32cm & 9x15x24cm

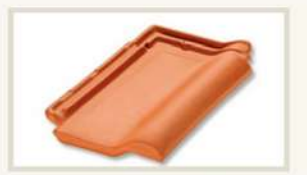

ολλανδικά κεραμίδια διαστάσεις: 25x42cm тµх/m<sup>2</sup>: 14.5 τμχ/παλέτα: 280 βάρος/τεμάχιο: 3.2kg βάρος/παλέτα: 896kg απόσταση ανάμεσα στα καδρόνια: 35cm ελάχιστη κλίση στέγης: 17°

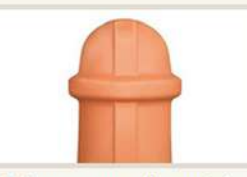

τελείωμα κορυφών απλό

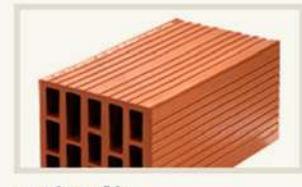

ογκότουβλο κατηγορία: θερμο / ηχομονωτικά διάσταση: 18x18x32cm<br>θλιπτική αντοχή: >4MPa υδατοαπορροφητικ.: <16% τμχ/παλέτα: 105 & 120

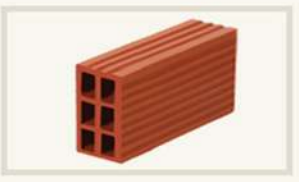

εξά<mark>οπη</mark> γλώσσα κατηγορία: ειδικών διαστάσεων διάσταση: 9x15x32cm & 9x15x24cm

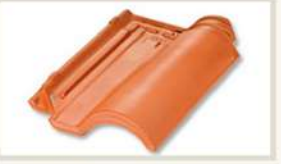

ρωμαϊκά κεραμίδια διαστάσεις: 25x42cm тµх/m<sup>2</sup>: 13 τμχ/παλέτα: 260 & 240 βάρος/τεμάχιο: 3.8kg βάρος/παλέτα: 988 & 912kg απόσταση ανάμεσα στα καδρόνια: 35.8cm ελάχιστη κλίση στέγης: 17°

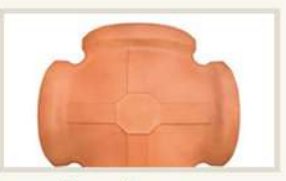

κορυφή τετράριχτη

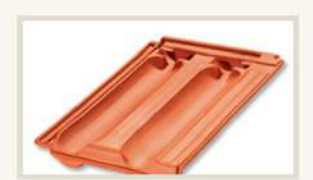

γαλλικά κεραμίδια διαστάσεις: 27x41cm тµх/m<sup>2</sup>: 13 τμχ/παλέτα: 280 & 240 βάρος/τεμάχιο: 3.3kg βάρος/παλέτα: 924 & 792kg απόσταση ανάμεσα στα καδρόνια: 35cm ελάχιστη κλίση στέγης: 20°

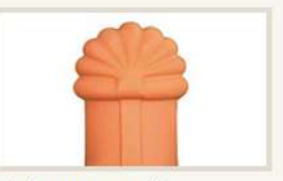

τελείωμα κορυφών

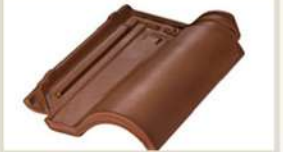

επισμαλτωμένα κεραμίδια διαστάσεις: 28x42cm тµх/m<sup>2</sup>: 13 τμχ/παλέτα: 240 βάρος/τεμάχιο: 3.8kg βάρος/παλέτα: 912kg απόσταση ανάμεσα στα καδρόνια: 35.8cm ελάχιστη κλίση στέγης: 17°

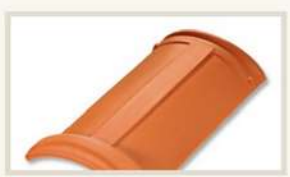

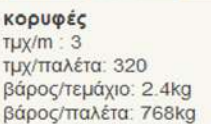